# **Cómo observar las ordenes de producción Boostechgrow**

3 Steps

Created by

Boostech Technologies

Creation Date

Last Updated

May 28, 2022

May 28, 2022

#### STEP 1

### **Click en Fabricación**

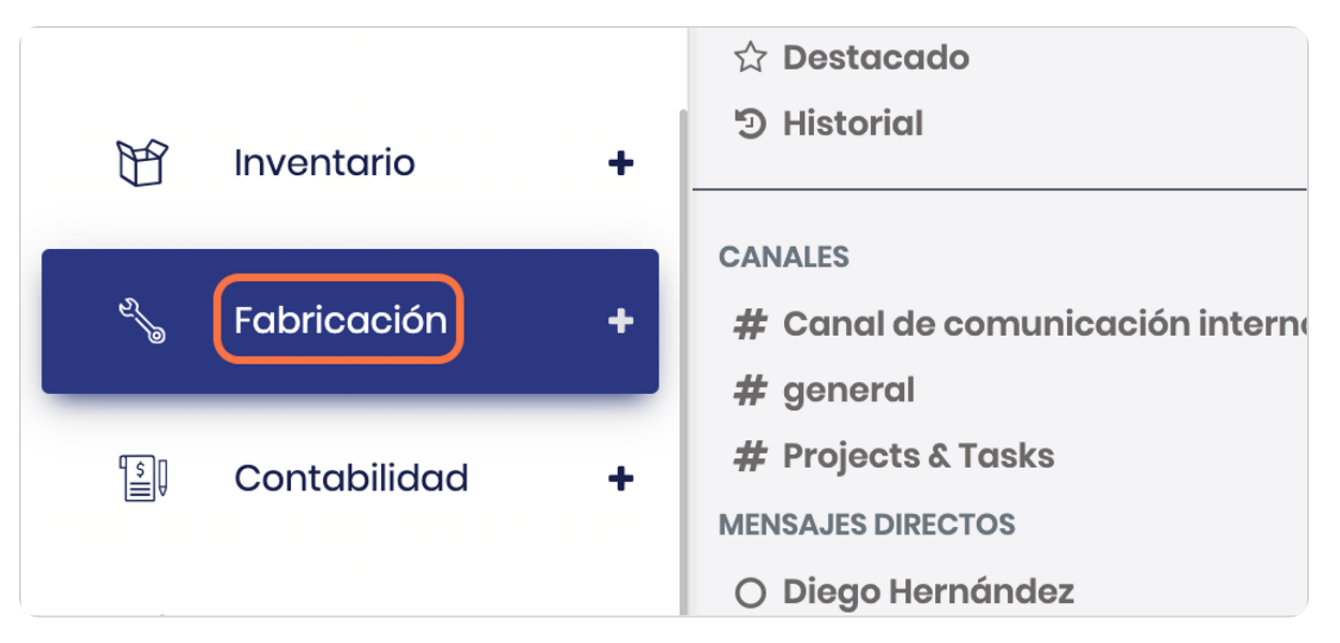

#### STEP 2

**BOOSTECH** 

## **Click en Órdenes de producción**

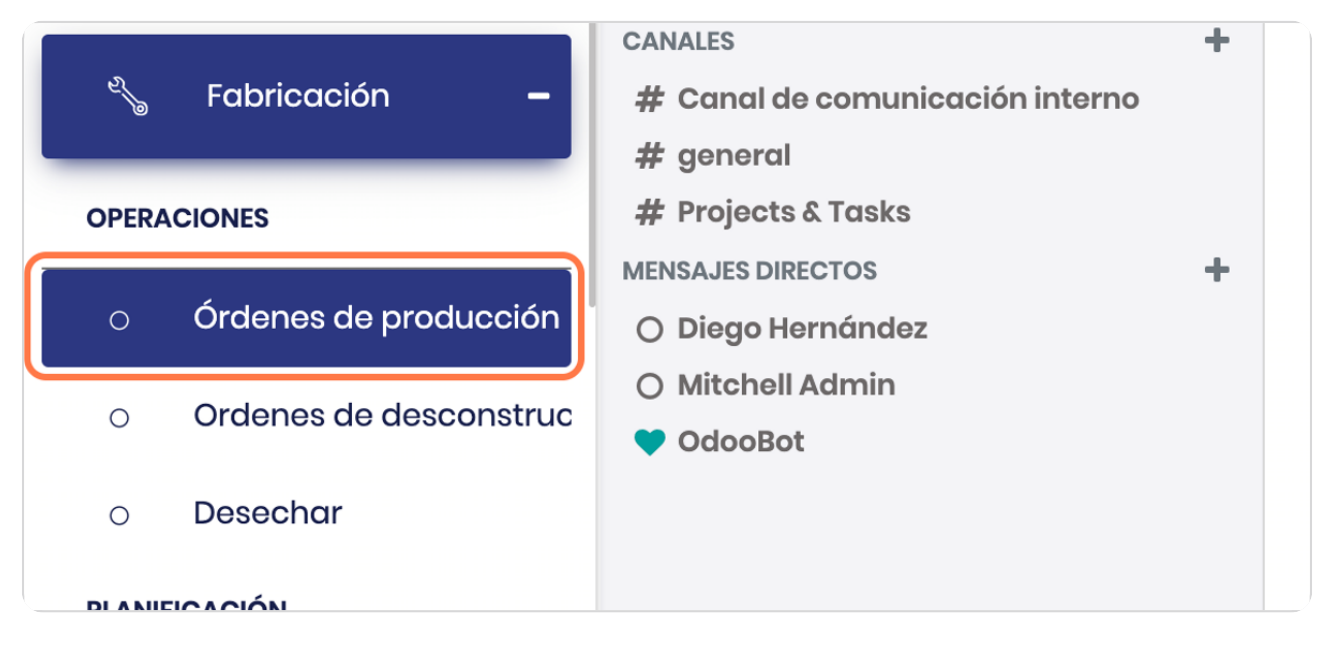

STEP 3

## **Vista general**

#### Observe las distintas variables

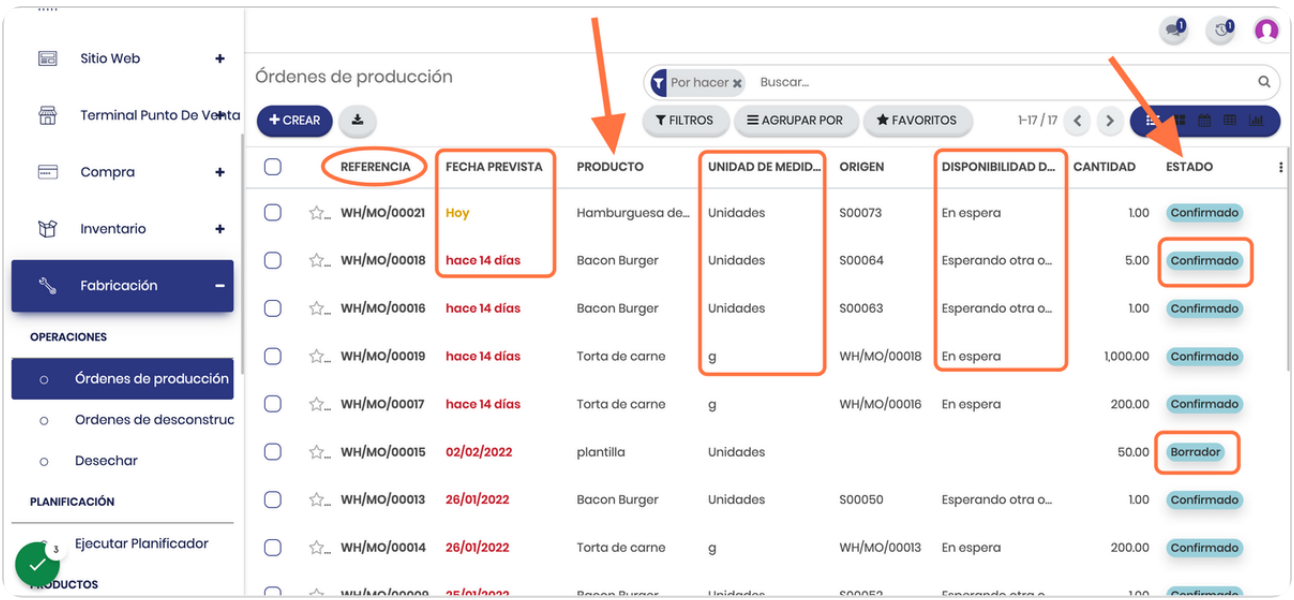

**BOOSTFECH**